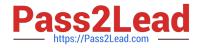

# E20-616<sup>Q&As</sup>

Symmetrix Installation and Troubleshooting Specialist

# Pass EMC E20-616 Exam with 100% Guarantee

Free Download Real Questions & Answers **PDF** and **VCE** file from:

https://www.pass2lead.com/e20-616.html

100% Passing Guarantee 100% Money Back Assurance

Following Questions and Answers are all new published by EMC Official Exam Center

Instant Download After Purchase

100% Money Back Guarantee

- 😳 365 Days Free Update
- 800,000+ Satisfied Customers

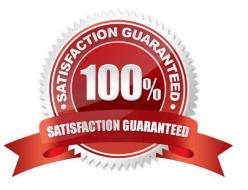

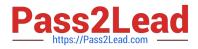

### **QUESTION 1**

Refer to the exhibit.

| From Vol:           | 0003            |   |
|---------------------|-----------------|---|
| fo Vol:             | 0003            |   |
| Гуре:               | DRX *           | R |
| Group1              | LCL<br>R1<br>R2 |   |
| Other symm number:  | DR1             |   |
| Adaptive Copy Mode: | DR2<br>DRX      | 1 |

A customer would like to have dynamic SRDF target volumes which cannot be swapped. From the illustration shown, what would you select?

A. DR2

B. DRX

C. R2

D. DR1

Correct Answer: A

### **QUESTION 2**

You are configuring SRDF in a VMAX 10K for a customer. Which type of SRDF Directors can you use in the SymmWin Directors Map?

- A. RF, RE
- B. EF, RF
- C. RA, RE
- D. RA, EF

Correct Answer: A

## **QUESTION 3**

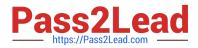

You installed Symmwin on your service laptop. You tried to run the command A7,C to verify the status of

the devices, but the Inlines icon is disabled. What needs to done to successfully complete this activity?

A. Move to the VMAX service processor.

- B. Log in with the Engineering account.
- C. Use the Tools menu dropdown and choose Inlines.
- D. Change the access level to Expert.

Correct Answer: A

#### **QUESTION 4**

What is the power level required for VMAX 20K High Density Storage Bay?

- A. 4.9 kVA
- B. 2.5 kVA
- C. 5.3 kVA
- D. 3.5 kVA
- Correct Answer: A

#### **QUESTION 5**

What is one of the activities of the VMAX Management Module?

- A. Monitors the SPS unit
- B. Call home Management
- C. Failover Management
- D. Fault Report Management

Correct Answer: A

E20-616 PDF Dumps

E20-616 Practice Test

E20-616 Braindumps